## Forms Library- User Workflow

Created on 11 Oct 2018

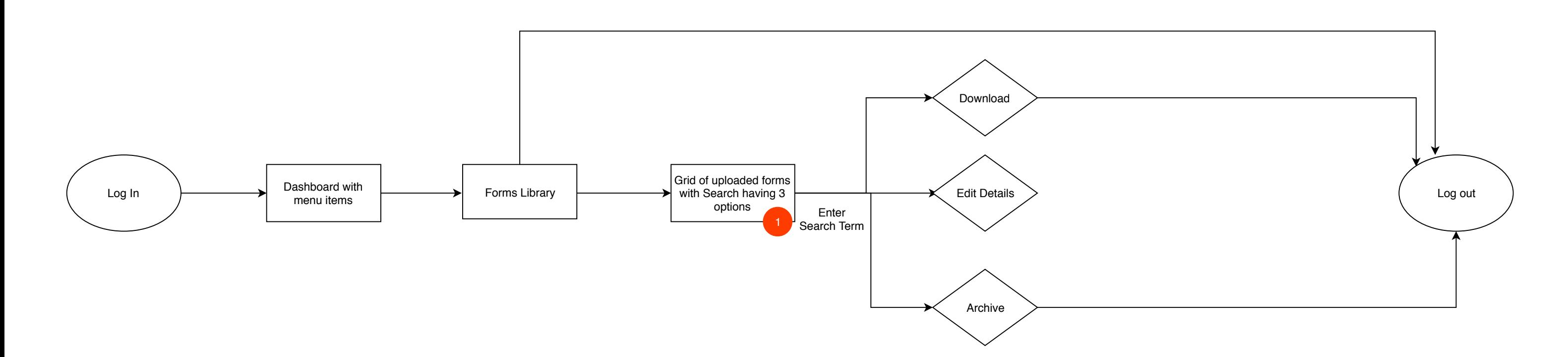

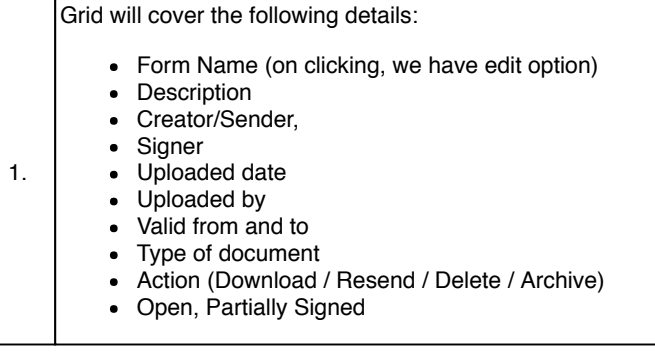